**Vidomi X64 2022**

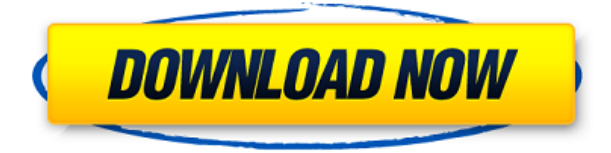

## **Vidomi Crack+ Product Key Full Download PC/Windows [2022]**

Vidomi is a lightweight Windows utility designed to help you play video files and perform conversion operations. It sports a straightforward layout that gives users the possibility to add file using the built-in browse function. Vidomi gives users the possibility to play or pause the current video selection, adjust the volume, seek a position in the video stream, and create playlists. The application lets you convert AVI or MPEG files to the following file formats: DIVX, VID, SVID, or XVID. It offers support for batch processing which means you can add multiple items to the list and convert them at the same time. When it comes to configuring the video parameters, you can apply deinterlacing effects, crop clips, select the video codec, get rid of top and bottom black bars, and specify the size, while the audio ones can be tweaked in terms of ratio aspect, minimum and maximum bitrate, and others. Other important options worth mentioning are represented by the possibility to customize subtitles in terms of background and font color, as well as add names for up to five chapters and specify the starting frame rate for each chapter. On the downside, the program hasn't been updated for a while, so it may cause compatibility issues with newer operating systems. To sum things up, Vidomi provides useful tools for helping you play video items and convert them but the layout is not very intuitive, so rookies may spend some time trying to configure the dedicated parameters.The Siegel-Weil-Stern glaucoma-sphincter-opening device (SWS). We describe a new opening device for the Schlemm's canal (SC) that does not require the use of a Foley catheter. The device is inserted into the SC and left in place for 24 hours. The SC is then flushed and the opening instrument removed. The membrane is then expanded and its position checked by the author. The method was used in three patients with primary open-angle glaucoma (POAG). Significant increases in intraocular pressure (IOP) were observed in all three patients following removal of the device. The three eyes had previously failed filtration surgery. We conclude that this technique is an easy and safe way of inserting an aqueous outflow device without the use of a Foley catheter. However, we would suggest that it be used only as a final 'drain' stage.> By calling the method on the page using

#### **Vidomi Serial Key Free For PC**

As a final point, we would also like to mention the program features that may be of interest to some users. Vidomi supports both batch processing and advanced options like setting names for chapters or selecting the video codec. Vidomi key features: Work with videos that contain the following file types: MPEG, AVI, VIVO, MPG, SVQ, ASF, MP4, FLV, and DIVX. Convert video files that contain these features into the following file formats: DIVX, VID, SVID, XVID. Create playlists, set names for chapters, and apply deinterlacing effects. Add or remove multiple items at the same time. Choose between different video settings like the video codec, the resolution, and aspect ratio. User reviews Excellent (2,386) Average (180,586) Poor (114,236) Some functionalities or other details may be missing from the screenshots, and the software might not run on your system. Try a more recent version! Download Vidomi for Windows 10, 8, 7, Vista, XP Subscribe to the Software news Join 3,549 other followers Useful independent reviews and opinions Vidomi - 4 AnalogVideoToHDLab.com 23.03.2014 Visual Arts Library is a collection of programs that will allow you to improve the quality of video files. Vidomi - 3 Manish Yadav 13.03.2014 Vidomi is a good software, but the search function is not good. Because, I am not searching the exact file name I am searching for. It is a software for general purpose, but it has lot of limitations. Vidomi is an easy to use video converter and play app for windows. Vidomi - 5 Tero N. J. 02.03.2014 Vidomi is an easy to use video converter and play app for windows. Vidomi - 4 Michael C. 01.03.2014 This program is fantastic! I use it every day to convert files for my uses and then to play in my home theatre. It's a Windows media center program, so I'm using the capability to watch movies online and then 2edc1e01e8

## **Vidomi Crack + [32|64bit]**

Vidomi is a lightweight Windows utility designed to help you play video files and perform conversion operations. Vidomi is a lightweight Windows utility designed to help you play video files and perform conversion operations. Vidomi is a lightweight Windows utility designed to help you play video files and perform conversion operations. Overview: Vidomi is a lightweight Windows utility designed to help you play video files and perform conversion operations. It sports a straightforward layout that gives users the possibility to add file using the built-in browse function. Vidomi gives users the possibility to play or pause the current video selection, adjust the volume, seek a position in the video stream, and create playlists. The application lets you convert AVI or MPEG files to the following file formats: DIVX, VID, SVID, or XVID. It offers support for batch processing which means you can add multiple items to the list and convert them at the same time. When it comes to configuring the video parameters, you can apply deinterlacing effects, crop clips, select the video codec, get rid of top and bottom black bars, and specify the size, while the audio ones can be tweaked in terms of ratio aspect, minimum and maximum bitrate, and others. Other important options worth mentioning are represented by the possibility to customize subtitles in terms of background and font color, as well as add names for up to five chapters and specify the starting frame rate for each chapter. On the downside, the program hasn't been updated for a while, so it may cause compatibility issues with newer operating systems. To sum things up, Vidomi provides useful tools for helping you play video items and convert them but the layout is not very intuitive, so rookies may spend some time trying to configure the dedicated parameters. After a big event, I am looking for a better way to import pictures into my computer. As I said, I am looking for a way to take out pictures that I have taken with my digital camera, import them into my computer and make the picture bigger in size for good quality printing. 5 Simple Ways to Get Rid of Spam and Viruses from Your Inbox… How to Use a Blackout Mask to Edit Your Photos Fresco: A Free Video Editor for Windows, Mac, Linux, Android, iPhone Budget Calculator: How to Calculate Your Savings for Christmas How to Use a Black

<https://techplanet.today/post/codetwo-office-365-migration-work-keygen-11>

<https://techplanet.today/post/labeljoy-5-1-0-build-104-link>

<https://techplanet.today/post/orcad-92-for-windows-7-64-bit>

<https://techplanet.today/post/tomb-raider-underworld-full-best-crack-cpy>

<https://reallygoodemails.com/dialopscanza>

<https://techplanet.today/post/mecanicaclasicajohntaylorpdfdescargar-upd>

[https://techplanet.today/post/adobe-photoshop-lightroom-cc-612-portable-cracked-cracksnow-full-ver](https://techplanet.today/post/adobe-photoshop-lightroom-cc-612-portable-cracked-cracksnow-full-version-best) [sion-best](https://techplanet.today/post/adobe-photoshop-lightroom-cc-612-portable-cracked-cracksnow-full-version-best)

<https://techplanet.today/post/crack-native-instruments-guitar-rig-5-pro-v623-unlocked-portable> <https://techplanet.today/post/konartamilguide12thpdffreedownload-high-quality> <https://jemi.so/1920-evil-returns-movies-download-torrentfile-700mb-extra-quality>

#### **What's New in the Vidomi?**

Vidomi is a lightweight Windows utility designed to help you play video files and perform conversion operations. It sports a straightforward layout that gives users the possibility to add file using the built-in browse function. Vidomi gives users the possibility to play or pause the current video selection, adjust the volume, seek a position in the video stream, and create playlists. The application lets you convert AVI or MPEG files to the following file formats: DIVX, VID, SVID, or XVID. It offers support for batch processing which means you can add multiple items to the list and convert them at the same time. When it comes to configuring the video parameters, you can apply deinterlacing effects, crop clips, select the video codec, get rid of top and bottom black bars, and specify the size, while the audio ones can be tweaked in terms of ratio aspect, minimum and maximum bitrate, and others. Other important options worth mentioning are represented by the possibility to customize subtitles in terms of background and font color, as well as add names for up to five chapters and specify the starting frame rate for each chapter. On the downside, the program hasn't been updated for a while, so it may cause compatibility issues with newer operating systems. To sum things up, Vidomi provides useful tools for helping you play video items and convert them but the layout is not very intuitive, so rookies may spend some time trying to configure the dedicated parameters. Description: NERO 9 is the ultimate video and audio editor, featuring everything you need to create and edit professional quality video and audio. Nero combines smart video editor, audio editor, converter and video archiver into a unique app. Nero's patented ACE technology is used to deliver the ultimate in video editing speed and efficiency. Nero 9 also features FastStart technology for instant media conversion. With this advanced technology, you can create a project in seconds from almost any digital format and then simply choose a destination file type such as AVI, MP4 or MKV to convert it. Designed to work with Windows Vista and above, Nero 9 is optimized for fast performance and great reliability so you can work, play, convert, share and back up your digital content with ease. Nero 9 is packed with cool features and even more ways to get the best out of your digital content, including: \* Use the Nero DVS Print to Burn Wizard to turn almost any device into a custom-built DVD player. Use Nero's Media Wrap to create stunning multi-media discs. \* Smart playlist and auto playlist - enjoy the convenient all-in-one approach with built-in smart playlist and auto playlist technologies. \* CE-ready tools - burn your videos, photos, music, documents and other media to blank media for convenient playback on CE devices. \* Audio Tools - add even more audio to your content with multiple audio

# **System Requirements For Vidomi:**

\* Can be run on computers that can run the game at a reasonable framerate \* The framerate of computers can be varied by system settings \* This game is designed to be played on high-end gaming machines \* For those on low-end computers, the game might suffer from a lack of detail \* A minimum of at least a Core i3/i5 CPU and at least 2 GB of RAM is recommended \* To run the game smoothly, even on a low-end computer, use a keyboard and mouse  $*$ 

<https://lsvequipamentos.com/wp-content/uploads/2022/12/DataDevelop.pdf> <https://impic.ie/undeletemyfiles-crack-with-product-key-free-download-3264bit-latest/> [https://stellarismods.com/wp-content/uploads/2022/12/MultiBrowser-XP-Crack-Product-Key-Full-Apri](https://stellarismods.com/wp-content/uploads/2022/12/MultiBrowser-XP-Crack-Product-Key-Full-April2022.pdf) [l2022.pdf](https://stellarismods.com/wp-content/uploads/2022/12/MultiBrowser-XP-Crack-Product-Key-Full-April2022.pdf) <https://otovice.com/wp-content/uploads/2022/12/jayfil.pdf> <http://www.vietzine.com/wp-content/uploads/2022/12/iStonsoft-Video-Downloader.pdf> <https://vulsinidirectory.com/wp-content/uploads/2022/12/EXIF-Browser.pdf> <http://thisaddiction.org/wp-content/uploads/2022/12/Convert-EML-to-MSG.pdf> [https://doctorcombine.com/wp-content/uploads/2022/12/MS-Word-Timeline-Template-Software-Free-](https://doctorcombine.com/wp-content/uploads/2022/12/MS-Word-Timeline-Template-Software-Free-Download-Latest2022.pdf)[Download-Latest2022.pdf](https://doctorcombine.com/wp-content/uploads/2022/12/MS-Word-Timeline-Template-Software-Free-Download-Latest2022.pdf) <https://www.odooblogs.com/wp-content/uploads/2022/12/DELS.pdf> <http://www.nilunanimiel.com/wp-content/uploads/2022/12/onCourse.pdf>